# Semester 1 Study Guide Name

## Internet/Boolean/Copyright Searching Test

- 1. Who created the World Wide Web? Tim Berners Lee
- 2. Between what two years was the World Wide Web created?1989-1990
- 3. What was the reason that the World Wide Web was created? For the military to communicate so the enemies couldn't read their communications
- 4. When was the World Wide Web released to the public? 1991
- Web pages are primarily created using a coding language called HTML (Hypertext Markup Language).
  (Give the abbreviation and what it stands for.)
- 6. What are the five typical web page components? Background, page banner or title, content, images, hyperlinks
- What is the software program that enables us to access the internet? Internet browser
  Name the one that we use most. Chrome
- 8. What is a URL and what does it stand for? Uniform Resource Locator
- 9. What is Boolean Searching? A way of narrowing down the search by using keywords and Boolean logical operators, AND, OR, NOT.
- 10. Who is Boolean Searching named after? George Boole
- 11. Which Boolean Operator couldn't be used alone, and isn't used at all today? NOT
- 12. Which Boolean operator gets the most hits, AND or OR? OR
- 13. How do Search Engines work? software robots, called **spiders**, search all the websites and build lists of the words found on Web sites indexing the words and filing them away so they can be quickly accessed if someone searches for those particular keywords and then lists those websites for the user.
- 14. If I wanted to find a hotel in New York, what Boolean phrase would I type in the search box? hotel AND "New York"
- 15. Components of a URL Use this website: https://whitelake.k12.sd.us/menu/AugSept/MenuAugSept2020.htm

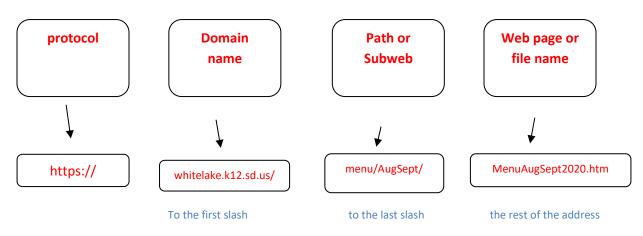

16. Why is it important to evaluate websites? Because there are so many websites and anyone can create one.

We need to make sure the info in reliable and accurate.

17. Using the CARRDSS or the 5 W's acronyms, what are at least 4 things that you should evaluate on a website? (examples of correct answers) -Who?--Who created the site? Are they credible? What? -- What is the purpose of the site? When? -- When was the site last updated? Where? -- Where does the site live? Is it a .com, .edu, .gov, ...? Why? -- Why was this site created? To inform or teach, to persuade, as a hoax? 18. What is bias and what domain name would most likely show some bias? Only telling one side of the story - .org 19. Tell what each of these domain names mean. .com commercial .gov government .org organization .edu education .store store .mil military .net internet service provider (like www.midstatesd.net) .museum museum ~ personal website

- 20. What is Copyright? The law of the United States that protects creative works from being used without permission
- 21. What is Plagiarism? Using someone else's work without permission and/or without citing it properly
- 22. What is considered the largest threat to copyright and why? The Internet because everything can be so easily copied
- 23. What is Attribution? giving credit to the person who created the work
- 24. What is Public Domain? Where creative works go when their copyright expires or if the owner gives up the rights to copyright so that others may use the work
- 25. What is Creative Commons? Allows creators to choose how they allow others to use their work by creating a license that specifies what others can and can't do with it.
- 26. What is Fair Use? allows you to use a small portion of a copyrighted material for educational use as long as you don't sell your creation. You also must give credit to the creator.

What do these symbols mean?

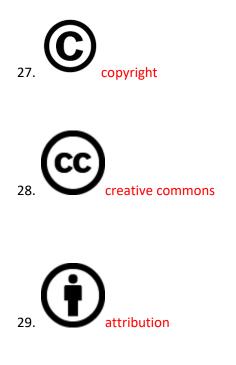

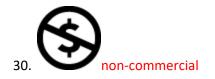

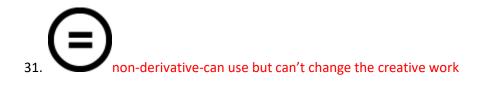

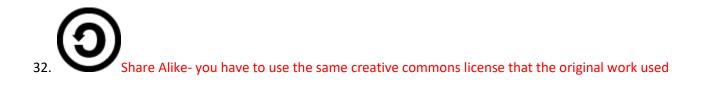

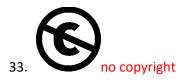

34. Public Domain-either it had a copyright and it has expired or the creator has given up copyright so others can use the creation

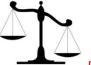

35. Fair Use - allows you to use a small portion of a copyrighted material for educational use as long as you don't make money off of it.

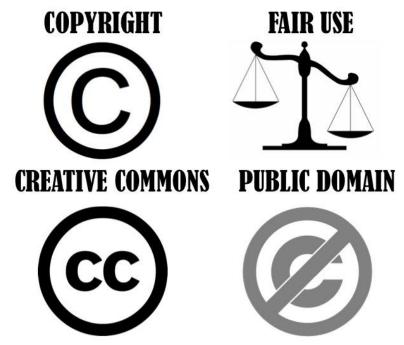

## HTML:

- 36. What does HTML stand for? Hypertext Markup Language
- 37. What software to we use to write HTML code? notepad
- 38. What is the correct HTML tag for the largest heading: <h1>
- 39. What is the correct HTML tag for the smallest heading: <h6>
- 40. What is the correct HTML tag for inserting a line break? <br />
- 41. What is the correct HTML code for adding a background color? <body style="background-color: yellow;">
- 42. What is the correct HTML tag for bold text. <strong>
- 43. What is the correct HTML tag for italic text. <em>
- 44. What is the correct HTML code for creating a hyperlink? <a href="http://www.google.com">Google</a>
- 45. What character is used to indicate an end tag? /

- 46. How can you open a link in a new tab/browser window? <a href="http://www.google.com" target="\_blank">
- 47. How can you make a numbered list?
- 48. How can you make a bulleted list?
- 49. What is the correct HTML code for inserting an image? <img src="horse.jpg" alt="Picture of a Horse" title="Horse">
- 50. What is the correct HTML code for inserting a background image?

<body style="background-image: url(background.gif)">

- 51. Which HTML tag defines what will display on the browser tab? <title>
- 52. Which HTML attribute specifies an alternate text for an image if the image cannot be displayed? Alt
- 53. Name the inline elements? Emphasis, strong emphasis, and line break
- 54. Name the block elements? Headings, paragraphs, and horizontal rules
- 55. What is the default color for a hyperlink before it has been clicked? Blue
- 56. What is the correct tag to use when you want to display pop up text when you hover over a word? <abbr>
- 57. Name some image formats? Jpg Gif Png
- 58. A hexadecimal color code is a 6-digit color code using the numbers 0-9 and the letters A-F.

#### ff0022 could also be f02

- 59. What is the correct code for the following? x2x<sup>2</sup>
- 60. What is the correct code for the following? H<sub>2</sub>O H<sub>2</sub>O
- 61. Which is the correct code to create a bold word that is red? <strong style="color: red;">Red!</strong>
- 62. Which is the correct code to create a level 2 heading that is centered? <h2 style= "text-align: center;">What a nice heading!</h2>
- 63. What are the 3 colors that are blended together in hexadecimal colors?Red, green, and blue
- 64. What code creates a relative reference link? <a href="documents/obituaries.html">View Obituaries</a>
- 65. Which the following creates an absolute reference link? <a href="http://www.google.com">Google</a>
- 66. Is the following valid HTML code:

<strong><em>Warning!</strong></em> - no, you have to close </em> before </strong>

67. Which of the following code would go into the <body> of a web page?

a)<a href="http://www.stanford.edu">Stanford</a>

b) <title>My Web Page<title>

c)<link rel="stylesheet" href="rainy.css" type="text/css" />

68. What happens if you forget a slash at the end of a heading tag?

Everything following the heading will be in heading format.

69. Do you need a line break tag after a horizontal rule to go down to the next line?

No

- 70. The only list style that does not contain icons/bullets or numbers/letters before each item is: Definition
- 71. The default unordered list style type is: Disc bullets
- 72. If you forget to turn off a list before continuing with a web page, the rest of the page will: Be indented
- 73. Special codes that are used to show symbols or escape/reserved characters are called: Entities
- 74. Photographs are best saved as what image format? Jpg
- 75. What is the basic html code for a website?

<html> <head> <title> </title> </head> <body> </body> </html>

76. What is an empty tag and name a couple. There is only one tag (no closing tag) so the end of the tag has a space-slash. <br /> and <hr /> <img src="picture" />

### **Photoshop Vocabulary:**

- 77. Composition Where the elements are located in the photo.
- 78. Crop A method to change the shape of the photo.
- 79. Feather A method of softening the edge of a selected area. To make the selection less noticeable or smoother.
- 80. Grayscale A black and white photo.
- 81. Pixel Picture element. The smallest thing in a digital image.
- 82. Resolution A measure of how much information is in your image. More info equals a higher quality image.
- 83. RGB Red, Green, and Blue. A color photo mode.
- 84. Selection Tools Tools used in Photoshop to select areas of a photo to be worked on.